# Package 'openEBGM'

September 15, 2023

<span id="page-0-0"></span>Title EBGM Disproportionality Scores for Adverse Event Data Mining

Version 0.9.1

Maintainer John Ihrie <John. Ihrie@fda.hhs.gov>

Description An implementation of DuMouchel's (1999) [<doi:10.1080/00031305.1999.10474456>](https://doi.org/10.1080/00031305.1999.10474456)

Bayesian data mining method for the market basket problem. Calculates Empirical Bayes Geometric Mean (EBGM) and posterior quantile scores using the Gamma-Poisson Shrinker (GPS) model to find unusually large cell counts in large, sparse contingency tables. Can be used to find unusually high reporting rates of adverse events associated with products. In general, can be used to mine any database where the co-occurrence of two variables or items is of interest. Also calculates relative and proportional reporting ratios. Builds on the work of the 'PhViD' package, from which much of the code is derived. Some of the added features include stratification to adjust for confounding variables and data squashing to improve computational efficiency. Includes an implementation of the EM algorithm for hyperparameter estimation loosely derived from the 'mederrRank' package.

**Depends** R  $(>= 3.2.3)$ 

License GPL-2 | GPL-3

URL <https://journal.r-project.org/archive/2017/RJ-2017-063/index.html>

LazyData TRUE

RoxygenNote 7.2.3

**Imports** data.table ( $> = 1.10.0$ ), ggplot2 ( $> = 2.2.1$ ), stats ( $> = 3.2.3$ )

**Suggests** DEoptim ( $>= 2.2$ ), dplyr ( $>= 0.5.0$ ), knitr ( $>= 1.15.1$ ), rmarkdown ( $>= 1.2$ ), testthat ( $>= 1.0.2$ ), tidyr ( $>= 0.6.0$ )

VignetteBuilder knitr

Encoding UTF-8

NeedsCompilation no

Author John Ihrie [cre, aut],

Travis Canida [aut], Ismaïl Ahmed [ctb] (author of 'PhViD' package (derived code)), Antoine Poncet [ctb] (author of 'PhViD'), Sergio Venturini [ctb] (author of 'mederrRank' package (derived code)),

Jessica Myers [ctb] (author of 'mederrRank')

<span id="page-1-0"></span>Repository CRAN Date/Publication 2023-09-14 22:40:02 UTC

# R topics documented:

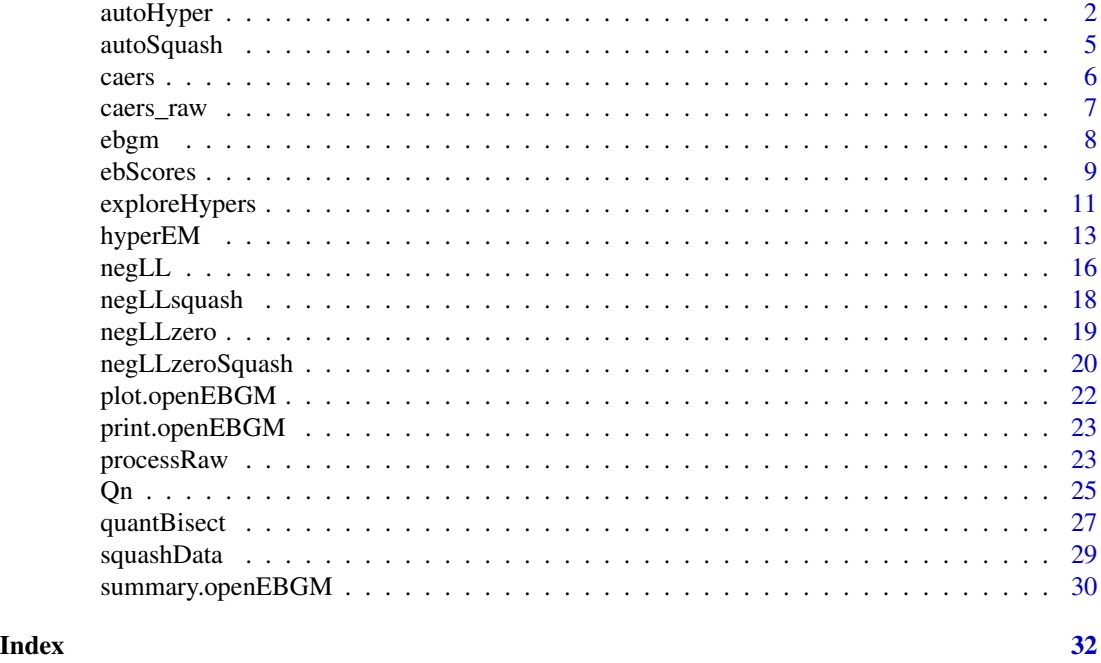

<span id="page-1-1"></span>autoHyper *Semi-automated hyperparameter estimation*

# Description

autoHyper finds a single hyperparameter estimate using an algorithm that evaluates results from multiple starting points (see [exploreHypers](#page-10-1)). The algorithm verifies that the optimization converges within the bounds of the parameter space and that the chosen estimate (smallest negative log-likelihood) is similar to at least one (see min\_conv argument) of the other convergent solutions.

#### Usage

```
autoHyper(
  data,
  theta_init,
  squashed = TRUE,
  zeroes = FALSE,
 N_{\text{1}}star = 1,
  tol = c(0.05, 0.05, 0.2, 0.2, 0.025),
  min\_conv = 1,
```
# <span id="page-2-0"></span>autoHyper 3

```
param_limit = 100,
 max_pts = 20000,conf_ints = FALSE,
 conf_level = c("95", "80", "90", "99")
)
```
# Arguments

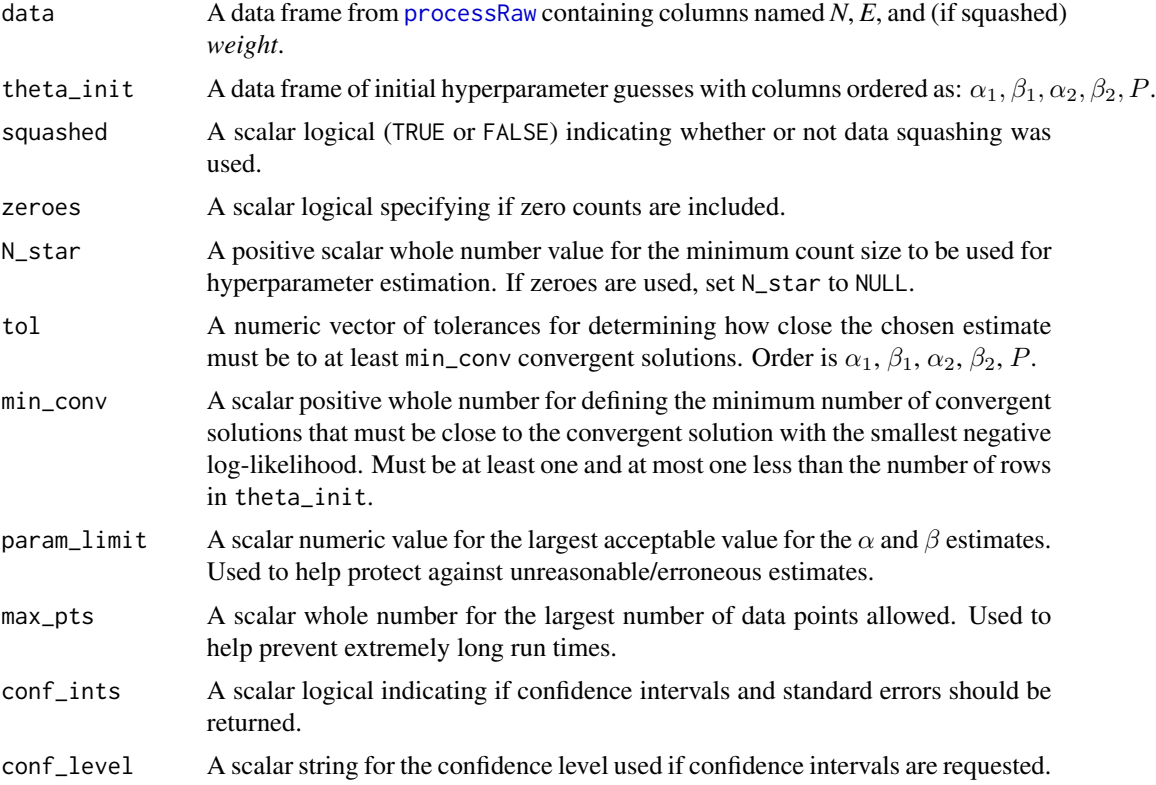

#### Details

The algorithm first attempts to find a consistently convergent solution using [nlminb](#page-0-0). If it fails, it will next try [nlm](#page-0-0). If it still fails, it will try [optim](#page-0-0) (*method = "BFGS"*). If all three approaches fail, the function returns an error message.

Since this function runs multiple optimization procedures, it is best to start with 5 or less initial starting points (rows in theta\_init). If the function runs in a reasonable amount of time, this number can be increased.

This function should not be used with very large data sets since each optimization call will take a long time. [squashData](#page-28-1) can be used first to reduce the size of the data.

It is recommended to use N\_star = 1 when practical. Data squashing (see [squashData](#page-28-1)) can be used to further reduce the number of data points.

Asymptotic normal confidence intervals, if requested, use standard errors calculated from the observed Fisher information matrix as discussed in DuMouchel (1999).

<span id="page-3-0"></span>A list containing the following elements:

- *method*: A scalar character string for the method used to find the hyperparameter estimate (possibilities are "nlminb", "nlm", and "bfgs").
- *estimates*: A named numeric vector of length 5 for the hyperparameter estimate corresponding to the smallest log-likelihood.
- *conf* int: A data frame including the standard errors and confidence limits. Only included if conf\_ints = TRUE.
- *num\_close*: A scalar integer for the number of other convergent solutions that were close (within tolerance) to the chosen estimate.
- *theta\_hats*: A data frame for the estimates corresponding to the initial starting points defined by theta\_init. See [exploreHypers](#page-10-1).

# **References**

DuMouchel W (1999). "Bayesian Data Mining in Large Frequency Tables, With an Application to the FDA Spontaneous Reporting System." *The American Statistician*, 53(3), 177-190.

#### See Also

[nlminb](#page-0-0), [nlm](#page-0-0), and [optim](#page-0-0) for optimization details

[squashData](#page-28-1) for data preparation

Other hyperparameter estimation functions: [exploreHypers\(](#page-10-1)), [hyperEM\(](#page-12-1))

#### Examples

```
data.table::setDTthreads(2) #only needed for CRAN checks
#Start with 2 or more guesses
theta_init <- data.frame(
 alpha1 = c(0.5, 1),beta1 = c(0.5, 1),alpha2 = c(2, 3),beta2 = c(2, 3),p = c(0.1, 0.2))
data(caers)
proc <- processRaw(caers)
squashed <- squashData(proc, bin_size = 300, keep_pts = 10)
squashed <- squashData(squashed, count = 2, bin_size = 13, keep_pts = 10)
suppressWarnings(
 hypers <- autoHyper(squashed, theta_init = theta_init)
)
print(hypers)
```
<span id="page-4-1"></span><span id="page-4-0"></span>

#### Description

autoSquash squashes data by calling [squashData](#page-28-1) once for each count (*N*), removing the need to repeatedly squash the same data set.

# Usage

```
autoSquash(
  data,
  keep_pts = c(100, 75, 50, 25),
  cut_offs = c(500, 1000, 10000, 1e+05, 5e+05, 1e+06, 5e+06),
  num_super_pts = c(50, 75, 150, 500, 750, 1000, 2000, 5000)
)
```
# Arguments

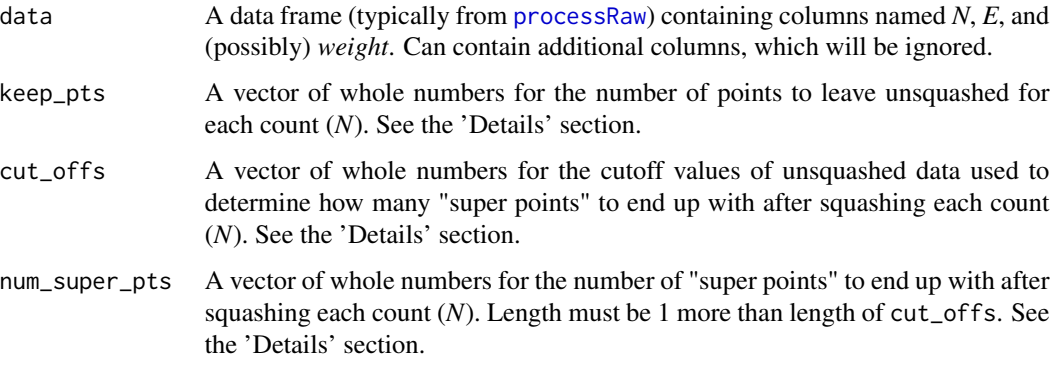

# Details

See [squashData](#page-28-1) for details on squashing a given count (*N*).

The elements in keep\_pts determine how many points are left unsquashed for each count (*N*). The first element in keep\_pts is used for the smallest *N* (usually 1). Each successive element is used for each successive *N*. Once the last element is reached, it is used for all other *N*.

For counts that are squashed, cut\_offs and num\_super\_pts determine how the points are squashed. For instance, by default, if a given *N* contains less than 500 points to be squashed, then those points are squashed to 50 "super points".

#### Value

A data frame with column names *N*, *E*, and *weight* containing the reduced data set.

# <span id="page-5-0"></span>References

DuMouchel W, Pregibon D (2001). "Empirical Bayes Screening for Multi-item Associations." In *Proceedings of the Seventh ACM SIGKDD International Conference on Knowledge Discovery and Data Mining*, KDD '01, pp. 67-76. ACM, New York, NY, USA. ISBN 1-58113-391-X.

# See Also

[processRaw](#page-22-1) for data preparation and [squashData](#page-28-1) for squashing individual counts

## Examples

```
data.table::setDTthreads(2) #only needed for CRAN checks
data(caers)
proc <- processRaw(caers)
table(proc$N)
squash1 <- autoSquash(proc)
ftable(squash1[, c("N", "weight")])
## Not run: squash2 <- autoSquash(proc, keep_pts = c(50, 5))
## Not run: ftable(squash2[, c("N", "weight")])
## Not run:
 squash3 <- autoSquash(proc, keep_pts = 100,
                        cut_{offs} = c(250, 500),
                        num_super_pts = c(20, 60, 125))
## End(Not run)
## Not run: ftable(squash3[, c("N", "weight")])
```
caers *Dietary supplement reports and products*

#### Description

A dataset for dietary supplement adverse event reports from 2012 containing CAERS product and adverse event reports as reported to the FDA. This particular dataset contains only products which were reported to be dietary supplements (industry code 54) reported in the year 2012. and includes 2874 unique product names and 1328 unique adverse events. There are a total of 3356 unique reports. In addition, there is also one stratification variable, indicating whether the patient is male or female

#### Usage

caers

#### <span id="page-6-0"></span>caers\_raw 7

#### Format

A data frame with 20156 rows and 4 variables:

id Identification number

var1 Name of the product

var2 Name of the symptom/event category

strat1 Gender of the patient associated with report

#### Details

Further details about the data can be found using the links below.

# Source

CFSAN Adverse Event Reporting System (FDA Center for Food Safety and Nutrition) <https://www.fda.gov/food/compliance-enforcement-food> <https://www.fda.gov/media/97035/download>

caers\_raw *Raw CAERS data*

#### **Description**

A small subset of raw, publicly available CAERS data used to demonstrate how to prepare data for use by openEBGM's functions.

#### Usage

caers\_raw

# Format

A data frame with 117 rows and 6 variables:

RA\_Report.. CAERS report identification number.

- PRI\_Reported.Brand.Product.Name The verbatim brands and/or product names indicated to have been used by the consumer reported to have experienced the adverse event.
- CI\_Age.at.Adverse.Event The age of the consumer reported to have experienced the adverse event, in units specified by CI\_Age.Unit.
- CI\_Age.Unit The time unit (day, week, month, year) of the age provided in the CI\_Age.at.Adverse.Event data field for the consumer reported to have experienced the adverse event.
- CI\_Gender The sex of the individual reported to have experienced the adverse event.
- SYM\_One.Row.Coded.Symptoms The symptom(s) experienced by the injured consumer as specified by the reporter and coded by FDA according to the Medical Data Dictionary for Regulatory Activities (MedDRA).

# <span id="page-7-0"></span>Details

The column names appear exactly as they would if you had used read.csv $()$  to pull the data directly from the website below.

Further details about the data can be found using the links below.

# Source

CFSAN Adverse Event Reporting System (FDA Center for Food Safety and Nutrition) <https://www.fda.gov/food/compliance-enforcement-food> <https://www.fda.gov/media/97035/download>

<span id="page-7-1"></span>ebgm *Calculate EBGM scores*

#### Description

ebgm calculates the Empirical Bayes Geometric Mean (*EBGM*), which is 'the geometric mean of the empirical Bayes posterior distribution of the "true" *RR*' (DuMouchel 1999, see Eq.11). The *EBGM* is essentially a version of the relative reporting ratio (*RR*) that uses Bayesian shrinkage.

#### Usage

ebgm(theta\_hat, N, E, qn, digits = 2)

# Arguments

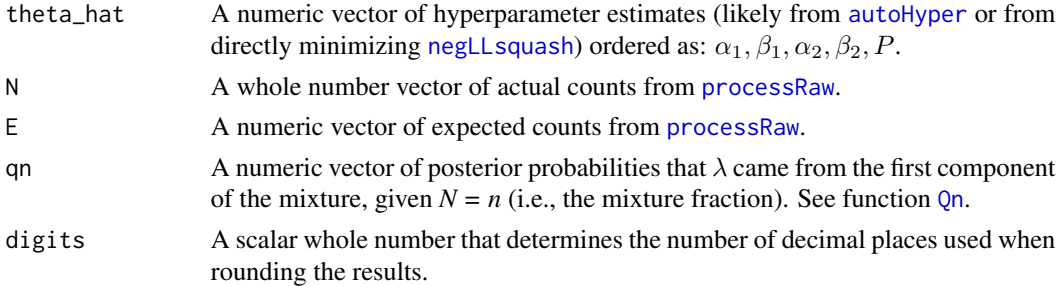

#### Details

The hyperparameter estimates (theta\_hat) are:

- $\alpha_1, \beta_1$ : Parameter estimates of the first component of the prior distribution
- $\alpha_2, \beta_2$ : Parameter estimates of the second component
- P: Mixture fraction estimate of the prior distribution

#### Value

A numeric vector of EBGM scores.

#### <span id="page-8-0"></span>ebScores 99

#### References

DuMouchel W (1999). "Bayesian Data Mining in Large Frequency Tables, With an Application to the FDA Spontaneous Reporting System." *The American Statistician*, 53(3), 177-190.

#### See Also

[autoHyper](#page-1-1), [exploreHypers](#page-10-1), [negLLsquash](#page-17-1), [negLL](#page-15-1), [negLLzero](#page-18-1), and [negLLzeroSquash](#page-19-1) for hyperparameter estimation.

[processRaw](#page-22-1) for finding counts.

[Qn](#page-24-1) for finding mixture fractions.

Other posterior distribution functions: [Qn\(](#page-24-1)), [quantBisect\(](#page-26-1))

# Examples

```
data.table::setDTthreads(2) #only needed for CRAN checks
theta_init <- data.frame(
 alpha1 = c(0.5, 1),beta1 = c(0.5, 1),alpha2 = c(2, 3),beta2 = c(2, 3),p = c(0.1, 0.2))
data(caers)
proc <- processRaw(caers)
squashed <- squashData(proc, bin_size = 300, keep_pts = 10)
squashed <- squashData(squashed, count = 2, bin_size = 13, keep_pts = 10)
theta_hat <- autoHyper(data = squashed, theta_init = theta_init)$estimates
qn \leq Qn(theta_hat, N = proc$N, E = proc$E)
proc$EBGM <- ebgm(theta_hat, N = proc$N, E = proc$E, qn = qn)
head(proc)
```
<span id="page-8-1"></span>ebScores *Construct an openEBGM object*

# Description

ebScores calculates EBGM scores as well as the quantiles from the posterior distribution and returns an object of class openEBGM.

#### Usage

```
ebScores(processed, hyper_estimate, quantiles = c(5, 95), digits = 2)
```
#### <span id="page-9-0"></span>Arguments

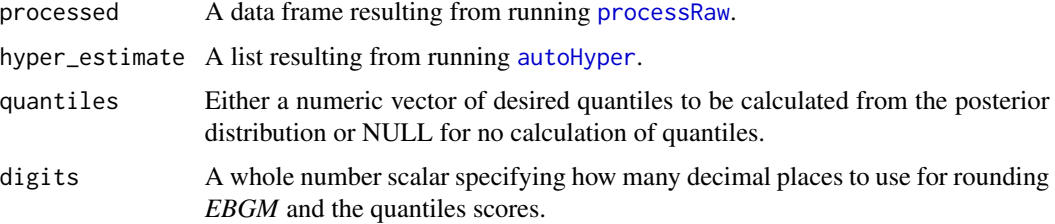

#### Details

This function takes the processed data as well as the hyperparameter estimates and instantiates an object of class openEBGM. This object then contains additional calculations, such as the EBGM score, and the quantiles that are supplied by the quantiles parameter at the time of calling the function.

The function allows for the choice of an arbitrary amount of quantiles or no quantiles at all to be calculated. This may be helpful for large datasets, or when the EBGM score is the only metric of interest.

#### Value

An openEBGM object (class S3) containing:

- *data*: A data frame containing the results (scores, etc.).
- *hyper\_parameters*: A list containing the hyperparameter estimation results.
- *quantiles*: The chosen percentiles.

#### Examples

```
data.table::setDTthreads(2) #only needed for CRAN checks
theta_init <- data.frame(
 alpha1 = c(0.5, 1),beta1 = c(0.5, 1),alpha2 = c(2, 3),beta2 = c(2, 3),p = c(0.1, 0.2))
data(caers)
proc <- processRaw(caers)
squashed <- squashData(proc, bin_size = 300, keep_pts = 10)
squashed <- squashData(squashed, count = 2, bin_size = 13, keep_pts = 10)
suppressWarnings(
 hypers \leq autoHyper(data = squashed, theta_init = theta_init)
\mathcal{L}obj \leq ebScores(processed = proc, hyper_estimate = hypers, quantiles = 5)
print(obj)
```
<span id="page-10-1"></span><span id="page-10-0"></span>

# Description

exploreHypers finds hyperparameter estimates using a variety of starting points to examine the consistency of the optimization procedure.

# Usage

```
exploreHypers(
  data,
  theta_init,
  squashed = TRUE,
  zeroes = FALSE,
  N_{\text{1}}star = 1,
  method = c("nlminb", "nlm", "bfgs"),
  param_limit = 100,
  max_pts = 20000,std_errors = FALSE
\mathcal{L}
```
# Arguments

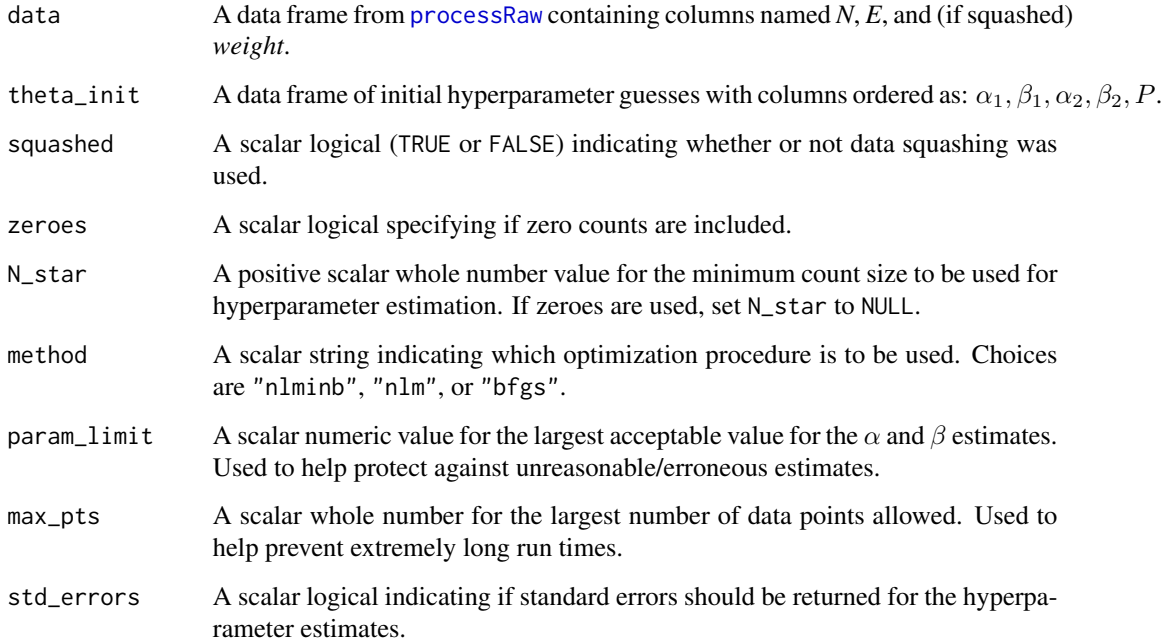

# <span id="page-11-0"></span>Details

The method argument determines which optimization procedure is used. All the options use functions from the [stats](#page-0-0) package:

- "nlminb": [nlminb](#page-0-0)
- "nlm": [nlm](#page-0-0)
- "bfgs": [optim](#page-0-0) (*method = "BFGS"*)

Since this function runs multiple optimization procedures, it is best to start with 5 or less initial starting points (rows in theta\_init). If the function runs in a reasonable amount of time, this number can be increased.

This function should not be used with very large data sets unless data squashing is used first since each optimization call will take a long time.

It is recommended to use N\_star = 1 when practical. Data squashing (see [squashData](#page-28-1)) can be used to reduce the number of data points.

The *converge* column in the resulting data frame was determined by examining the convergence *code* of the chosen optimization method. In some instances, the code is somewhat ambiguous. The determination of *converge* was intended to be conservative (leaning towards FALSE when questionable). See the documentation for the chosen method for details about *code*.

Standard errors, if requested, are calculated using the observed Fisher information matrix as discussed in DuMouchel (1999).

# Value

A list including the data frame estimates of hyperparameter estimates corresponding to the initial guesses from theta\_init (plus convergence results):

- *code*: The convergence code returned by the chosen optimization function (see [nlminb](#page-0-0), [nlm](#page-0-0), and [optim](#page-0-0) for details).
- *converge*: A logical indicating whether or not convergence was reached. See "Details" section for more information.
- *in\_bounds*: A logical indicating whether or not the estimates were within the bounds of the parameter space (upper bound for  $\alpha_1, \beta_1, \alpha_2, and \beta_2$  was determined by the param\_limit argument).
- *minimum*: The negative log-likelihood value corresponding to the estimated optimal value of the hyperparameter.

Also returns the data frame std\_errs if standard errors are requested.

# Warning

Make sure to properly specify the squashed, zeroes, and N\_star arguments for your data set, since these will determine the appropriate likelihood function. Also, this function will not filter out data points. For instance, if you use N\_star = 2 you must filter out the ones and zeroes (if present) from data prior to using this function.

#### <span id="page-12-0"></span>hyperEM 13

# References

DuMouchel W (1999). "Bayesian Data Mining in Large Frequency Tables, With an Application to the FDA Spontaneous Reporting System." *The American Statistician*, 53(3), 177-190.

#### See Also

[nlminb](#page-0-0), [nlm](#page-0-0), and [optim](#page-0-0) for optimization details

[squashData](#page-28-1) for data preparation

Other hyperparameter estimation functions: [autoHyper\(](#page-1-1)), [hyperEM\(](#page-12-1))

#### Examples

```
data.table::setDTthreads(2) #only needed for CRAN checks
#Start with 2 or more guesses
theta_init <- data.frame(
 alpha1 = c(0.5, 1),beta1 = c(0.5, 1),alpha2 = c(2, 3),beta2 = c(2, 3),p = c(0.1, 0.2))
data(caers)
proc <- processRaw(caers)
squashed <- squashData(proc, bin_size = 300, keep_pts = 10)
squashed <- squashData(squashed, count = 2, bin_size = 13, keep_pts = 10)
suppressWarnings(
 exploreHypers(squashed, theta_init = theta_init)
)
```
<span id="page-12-1"></span>hyperEM *Estimate hyperparameters using an EM algorithm*

# Description

hyperEM finds hyperparameter estimates using a variation on the Expectation-Maximization (EM) algorithm known as the Expectation/Conditional Maximization (ECM) algorithm (Meng et al, 1993). The algorithm estimates each element of the hyperparameter vector,  $\theta$ , while holding fixed (conditioning on) the other parameters in the vector. Alternatively, it can estimate both parameters for each distribution in the mixture while holding the parameters from the other distribution and the mixing fraction fixed.

#### Usage

```
hyperEM(
  data,
  theta_init_vec,
  squashed = TRUE,
```

```
zeroes = FALSE,
 N_{\text{1}}star = 1,
 method = c("score", "nlminb"),
 profile = c("parameter", "distribution"),
 LL\_tol = 1e-04,consecutive = 100,
 param_lower = 1e-05,
 param_upper = 20,
 print_level = 2,
 max\_iter = 5000,
 conf_ints = FALSE,
 conf_level = c("95", "80", "90", "99"),
 track = FALSE
)
```
# Arguments

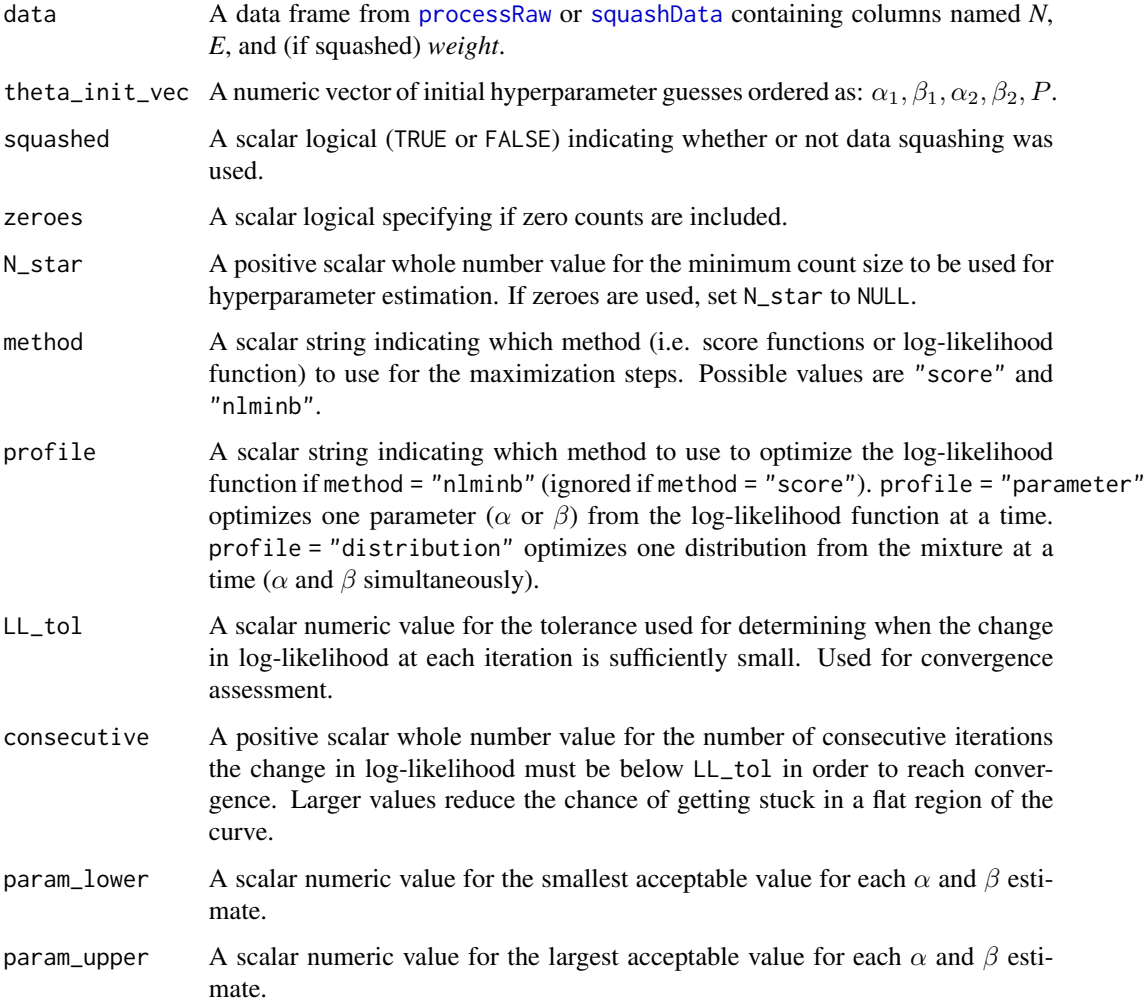

<span id="page-13-0"></span>

#### <span id="page-14-0"></span>hyperEM 15

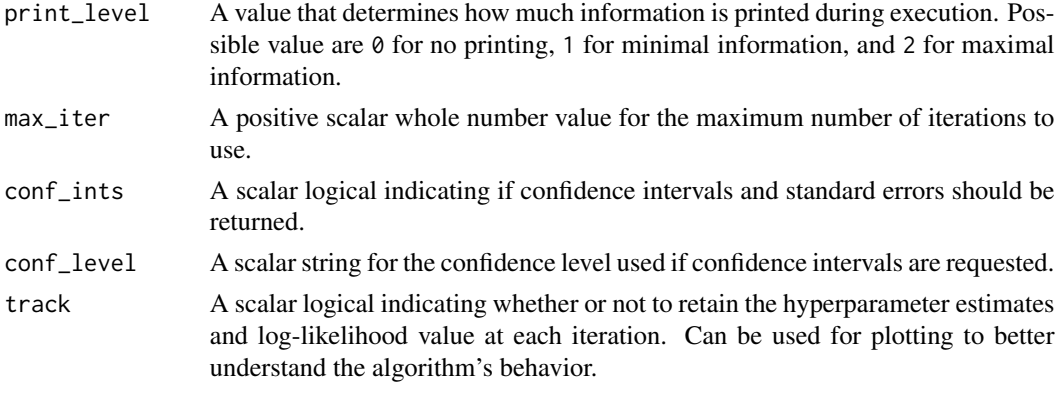

# Details

If method  $=$  "score", the maximization step finds a root of the score function. If method  $=$  "nlminb", [nlminb](#page-0-0) is used to find a minimum of the negative log-likelihood function.

If method = "score" and zeroes = FALSE, then 'N\_star' must equal 1.

If method = "score", the model is reparameterized. The parameters are transformed to force the parameter space to include all real numbers. This approach addresses numerical issues at the edge of the parameter space. The reparameterization follows:  $\alpha_{prime} = log(\alpha)$ ,  $\beta_{prime} = log(\beta)$ , and  $P_{prime} = \tan(p_i * P - pi/2)$ . However, the values returned in estimates are on the original scale (back-transformed).

On every 100th iteration, the procedure described in Millar (2011) is used to accelerate the estimate of θ.

The score vector and its Euclidean norm should be close to zero at a local maximum and can therefore be used to help assess the reliability of the results. A local maximum might not be the global MLE, however.

Asymptotic normal confidence intervals, if requested, use standard errors calculated from the observed Fisher information matrix as discussed in DuMouchel (1999).

#### Value

A list including the following:

- *estimates*: The maximum likelihood estimate (MLE) of the hyperparameter, θ.
- *conf\_int*: A data frame including the standard errors and confidence limits for estimates. Only included if conf\_ints = TRUE.
- *maximum*: The log-likelihood function evaluated at estimates.
- *method*: The method used in the maximization step.
- *elapsed*: The elapsed function execution time in seconds.
- *iters*: The number of iterations used.
- *score*: The score functions (i.e. score vector) evaluated at estimates. All elements should be close to zero.
- *score\_norm*: The Euclidean norm of the score vector evaluated at estimates. Should be close to zero.

<span id="page-15-0"></span>• *tracking*: The estimates of  $\theta$  at each iteration and the log-likelihood function evaluated at those estimates. Unless track = TRUE, only shows the starting point of the algorithm.

#### References

DuMouchel W (1999). "Bayesian Data Mining in Large Frequency Tables, With an Application to the FDA Spontaneous Reporting System." *The American Statistician*, 53(3), 177-190.

Meng X-L, Rubin D (1993). "Maximum likelihood estimation via the ECM algorithm: A general framework", *Biometrika*, 80(2), 267-278.

Millar, Russell B (2011). "Maximum Likelihood Estimation and Inference", *John Wiley & Sons, Ltd*, 111-112.

#### See Also

[uniroot](#page-0-0) for finding a zero of the score function and [nlminb](#page-0-0) for minimizing the negative loglikelihood function

Other hyperparameter estimation functions: [autoHyper\(](#page-1-1)), [exploreHypers\(](#page-10-1))

#### Examples

```
data.table::setDTthreads(2) #only needed for CRAN checks
data(caers)
proc <- processRaw(caers)
squashed <- squashData(proc, bin_size = 300, keep_pts = 10)
squashed <- squashData(squashed, count = 2, bin_size = 13, keep_pts = 10)
hypers <- hyperEM(squashed, theta_init_vec = c(1, 1, 2, 2, .3),
                  consecutive = 10, LL_tol = 1e-03)
```
<span id="page-15-1"></span>negLL *Likelihood without zero counts*

#### Description

negLL computes the negative log-likelihood based on the conditional marginal distribution of the counts, *N*, given that  $N \geq N^*$ , where  $N^*$  is the smallest count used for estimating the hyperparameters (DuMouchel et al. 2001). This function is minimized to estimate the hyperparameters of the prior distribution. Use this function when neither zero counts nor data squashing are being used. Generally this function is not recommended unless using a small data set since data squashing (see [squashData](#page-28-1) and [negLLsquash](#page-17-1)) can increase efficiency (DuMouchel et al. 2001).

# Usage

negLL(theta, N, E, N\_star = 1)

#### <span id="page-16-0"></span>negLL and the state of the state of the state of the state of the state of the state of the state of the state of the state of the state of the state of the state of the state of the state of the state of the state of the

#### Arguments

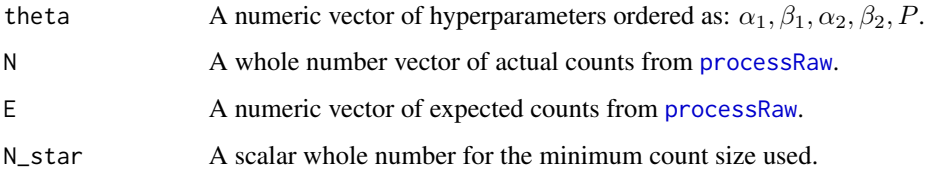

# Details

The conditional marginal distribution for the counts, *N*, given that  $N \geq N^*$ , is based on a mixture of two negative binomial distributions. The hyperparameters for the prior distribution (mixture of gammas) are estimated by optimizing the likelihood equation from this conditional marginal distribution. It is recommended to use N\_star = 1 when practical.

The hyperparameters are:

- $\alpha_1, \beta_1$ : Parameters of the first component of the marginal distribution of the counts (also the prior distribution)
- $\alpha_2, \beta_2$ : Parameters of the second component
- P: Mixture fraction

This function will not need to be called directly if using [exploreHypers](#page-10-1) or [autoHyper](#page-1-1).

#### Value

A scalar negative log-likelihood value

#### Warnings

Make sure *N\_star* matches the smallest actual count in *N* before using this function. Filter *N* and *E* if needed.

Make sure the data were not squashed before using this function.

#### References

DuMouchel W, Pregibon D (2001). "Empirical Bayes Screening for Multi-item Associations." In *Proceedings of the Seventh ACM SIGKDD International Conference on Knowledge Discovery and Data Mining*, KDD '01, pp. 67-76. ACM, New York, NY, USA. ISBN 1-58113-391-X.

#### See Also

[nlm](#page-0-0), [nlminb](#page-0-0), and [optim](#page-0-0) for optimization

Other negative log-likelihood functions: [negLLsquash\(](#page-17-1)), [negLLzeroSquash\(](#page-19-1)), [negLLzero\(](#page-18-1))

<span id="page-17-1"></span><span id="page-17-0"></span>

#### Description

negLLsquash computes the negative log-likelihood based on the conditional marginal distribution of the counts, N, given that  $N \geq N^*$ , where  $N^*$  is the smallest count used for estimating the hyperparameters. This function is minimized to estimate the hyperparameters of the prior distribution. Use this function when zero counts are not used and data squashing is used as described by Du-Mouchel et al. (2001). This function is the likelihood function that should usually be chosen.

#### Usage

```
negLLsquash(theta, ni, ei, wi, N_star = 1)
```
#### Arguments

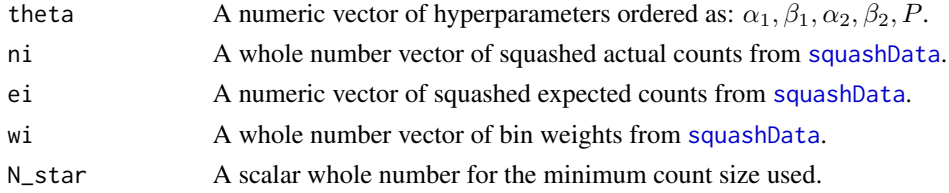

# **Details**

The conditional marginal distribution for the counts, *N*, given that  $N \geq N^*$ , is based on a mixture of two negative binomial distributions. The hyperparameters for the prior distribution (mixture of gammas) are estimated by optimizing the likelihood equation from this conditional marginal distribution. It is recommended to use N\_star = 1 when practical.

The hyperparameters are:

- $\alpha_1, \beta_1$ : Parameters of the first component of the marginal distribution of the counts (also the prior distribution)
- $\alpha_2, \beta_2$ : Parameters of the second component
- P: Mixture fraction

This function will not need to be called directly if using [exploreHypers](#page-10-1) or [autoHyper](#page-1-1).

#### Value

A scalar negative log-likelihood value

#### Warnings

Make sure *N\_star* matches the smallest actual count in *ni* before using this function. Filter *ni*, *ei*, and *wi* if needed.

Make sure the data were actually squashed (see [squashData](#page-28-1)) before using this function.

#### <span id="page-18-0"></span>negLLzero 19

#### References

DuMouchel W, Pregibon D (2001). "Empirical Bayes Screening for Multi-item Associations." In *Proceedings of the Seventh ACM SIGKDD International Conference on Knowledge Discovery and Data Mining*, KDD '01, pp. 67-76. ACM, New York, NY, USA. ISBN 1-58113-391-X.

# See Also

[nlm](#page-0-0), [nlminb](#page-0-0), and [optim](#page-0-0) for optimization and [squashData](#page-28-1) for data squashing

Other negative log-likelihood functions: [negLLzeroSquash\(](#page-19-1)), [negLLzero\(](#page-18-1)), [negLL\(](#page-15-1))

#### Examples

```
data.table::setDTthreads(2) #only needed for CRAN checks
theta_init \leq c(1, 1, 3, 3, .2) #initial guess
data(caers)
proc <- processRaw(caers)
squashed <- squashData(proc, bin_size = 300, keep_pts = 10)
squashed <- squashData(squashed, count = 2, bin_size = 13, keep_pts = 10)
negLLsquash(theta = theta_init, ni = squashed$N, ei = squashed$E,
           wi = squashed$weight)
#For hyperparameter estimation...
stats::nlminb(start = theta_init, objective = negLLsquash, ni = squashed$N,
             ei = squashed$E, wi = squashed$weight)
```
<span id="page-18-1"></span>negLLzero *Likelihood with zero counts*

#### **Description**

negLLzero computes the negative log-likelihood based on the unconditional marginal distribution of *N* (equation 12 in DuMouchel 1999, except taking negative natural log). This function is minimized to estimate the hyperparameters of the prior distribution. Use this function if including zero counts but not squashing data. Generally this function is not recommended ([negLLsquash](#page-17-1) is typically more efficient).

#### Usage

negLLzero(theta, N, E)

#### Arguments

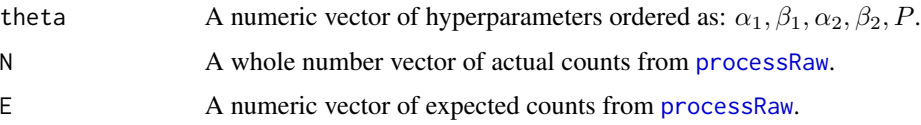

#### <span id="page-19-0"></span>Details

The marginal distribution of the counts, *N*, is a mixture of two negative binomial distributions. The hyperparameters for the prior distribution (mixture of gammas) are estimated by optimizing the likelihood equation from this marginal distribution.

The hyperparameters are:

- $\alpha_1, \beta_1$ : Parameters of the first component of the marginal distribution of the counts (also the prior distribution)
- $\alpha_2, \beta_2$ : Parameters of the second component
- P: Mixture fraction

This function will not need to be called directly if using [exploreHypers](#page-10-1) or [autoHyper](#page-1-1).

#### Value

A scalar negative log-likelihood value.

#### Warnings

Make sure *N* actually contains zeroes before using this function. You should have used the zeroes = TRUE option when calling the [processRaw](#page-22-1) function.

Make sure the data were not squashed before using this function.

#### References

DuMouchel W (1999). "Bayesian Data Mining in Large Frequency Tables, With an Application to the FDA Spontaneous Reporting System." *The American Statistician*, 53(3), 177-190.

#### See Also

[nlm](#page-0-0), [nlminb](#page-0-0), and [optim](#page-0-0) for optimization

Other negative log-likelihood functions: [negLLsquash\(](#page-17-1)), [negLLzeroSquash\(](#page-19-1)), [negLL\(](#page-15-1))

<span id="page-19-1"></span>negLLzeroSquash *Likelihood with data squashing & zero counts*

#### **Description**

negLLzeroSquash computes the negative log-likelihood based on the unconditional marginal distribution of *N* (DuMouchel et al. 2001). This function is minimized to estimate the hyperparameters of the prior distribution. Use this function if including zero counts and using data squashing. Generally this function is not recommended unless convergence issues occur without zero counts ([negLLsquash](#page-17-1) is typically more efficient).

#### Usage

```
negLLzeroSquash(theta, ni, ei, wi)
```
#### <span id="page-20-0"></span>negLLzeroSquash 21

#### Arguments

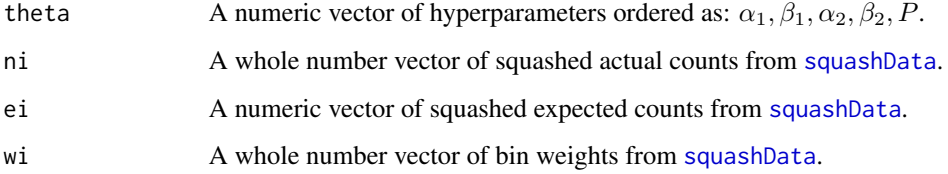

# Details

The marginal distribution of the counts, *N*, is a mixture of two negative binomial distributions. The hyperparameters for the prior distribution (mixture of gammas) are estimated by optimizing the likelihood equation from this marginal distribution.

The hyperparameters are:

- $\alpha_1, \beta_1$ : Parameters of the first component of the marginal distribution of the counts (also the prior distribution)
- $\alpha_2, \beta_2$ : Parameters of the second component
- P: Mixture fraction

This function will not need to be called directly if using [exploreHypers](#page-10-1) or [autoHyper](#page-1-1).

#### Value

A scalar negative log-likelihood value.

# Warnings

Make sure *ni* actually contains zeroes before using this function. You should have used the zeroes = TRUE option when calling the processRaw function.

Make sure the data were actually squashed (see [squashData](#page-28-1)) before using this function.

# References

DuMouchel W, Pregibon D (2001). "Empirical Bayes Screening for Multi-item Associations." In *Proceedings of the Seventh ACM SIGKDD International Conference on Knowledge Discovery and Data Mining*, KDD '01, pp. 67-76. ACM, New York, NY, USA. ISBN 1-58113-391-X.

# See Also

[nlm](#page-0-0), [nlminb](#page-0-0), and [optim](#page-0-0) for optimization and [squashData](#page-28-1) for data squashing

Other negative log-likelihood functions: [negLLsquash\(](#page-17-1)), [negLLzero\(](#page-18-1)), [negLL\(](#page-15-1))

<span id="page-21-0"></span>

# Description

Plot an openEBGM object

## Usage

```
## S3 method for class 'openEBGM'
plot(x, y = NULL, event = NULL, plot_type = "bar", ...)
```
# Arguments

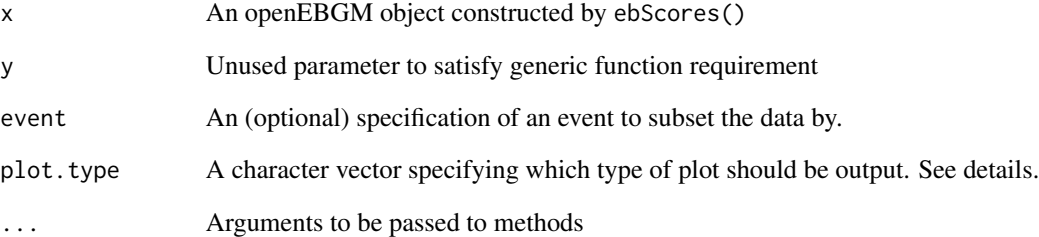

# Details

There are three different types of plots that the plot function may produce when called on an openEBGM object. These are

- bar
- shrinkage
- histogram

A bar chart displays the top ten product-symptom EBGM scores, as well as error bars which display the highest and lowest of the quantiles chosen at the time of instantiating the openEBGM object. A shrinkage plot plots EBGM score on the y axis, and the natural log of the RR on the x axis. This plot is also called a squid plot and was conceived by Stuart Chirtel. Finally, a histogram simply displays a histogram of the EBGM scores.

<span id="page-22-0"></span>print.openEBGM *Print an openEBGM object*

#### Description

Print an openEBGM object

# Usage

## S3 method for class 'openEBGM'  $print(x, threshold = 2, ...)$ 

#### Arguments

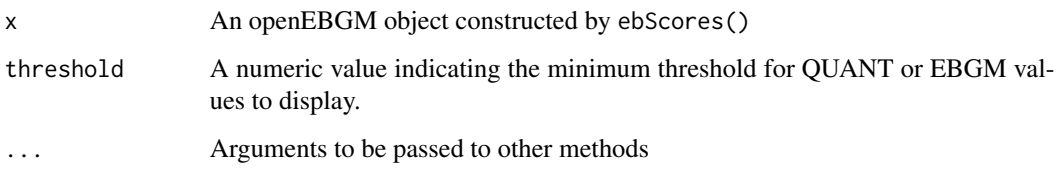

<span id="page-22-1"></span>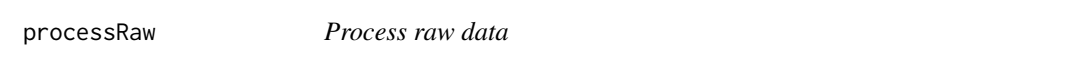

# Description

processRaw finds the actual and expected counts using the methodology described by DuMouchel (1999); however, an adjustment is applied to expected counts to prevent double-counting (i.e., using unique marginal ID counts instead of contingency table marginal totals). Also calculates the relative reporting ratio (*RR*) and the proportional reporting ratio (*PRR*).

# Usage

```
processRaw(
  data,
  stratify = FALSE,zeroes = FALSE,
  digits = 2,
  max\_cats = 10,
  list_ids = FALSE
\mathcal{E}
```
#### Arguments

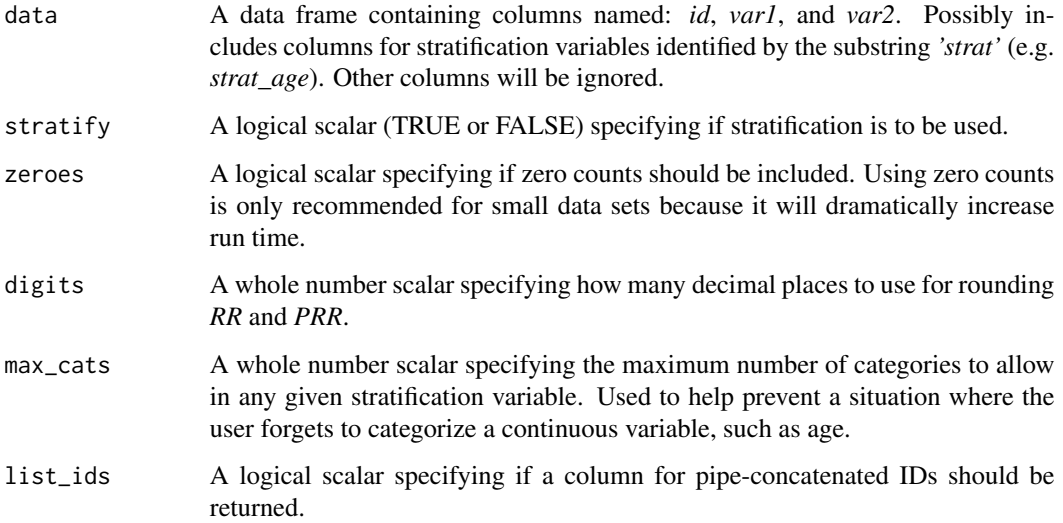

#### Details

An *id* column must be included in data. If your data set does not include IDs, make a column of unique IDs using  $df\$ id  $\leq -1$ :nrow(df). However, unique IDs should only be constructed if the cells in the contingency table are mutually exclusive. For instance, unique IDs for each row in data are not appropriate with CAERS data since a given report can include multiple products and/or adverse events.

Stratification variables are identified by searching for the substring *'strat'*. Only variables containing *'strat'* (case sensitive) will be used as stratification variables. *PRR* calculations ignore stratification, but *E* and *RR* calculations are affected. A warning will be displayed if any stratum contains less than 50 unique IDs.

If a *PRR* calculation results in division by zero, Inf is returned.

#### Value

A data frame with actual counts (*N*), expected counts (*E*), relative reporting ratio (*RR*), and proportional reporting ratio (*PRR*) for *var1-var2* pairs. Also includes a column for IDs (*ids*) if list\_ids = TRUE.

#### Warnings

Use of the zeroes = TRUE option will result in a considerable increase in runtime. Using zero counts is not recommended if the contingency table is moderate or large in size (~500K cells or larger). However, using zeroes could be useful if the optimization algorithm fails to converge when estimating hyperparameters.

Any columns in data containing the substring *'strat'* in the column name will be considered stratification variables, so verify that you do not have any extraneous columns with that substring.

#### <span id="page-24-0"></span>References

DuMouchel W (1999). "Bayesian Data Mining in Large Frequency Tables, With an Application to the FDA Spontaneous Reporting System." *The American Statistician*, 53(3), 177-190.

# Examples

```
data.table::setDTthreads(2) #only needed for CRAN checks
var1 <- c("product_A", rep("product_B", 3), "product_C",
          rep("product_A", 2), rep("product_B", 2), "product_C")
var2 <- c("event_1", rep("event_2", 2), rep("event_3", 2),
          "event_2", rep("event_3", 3), "event_1")
strat1 <- c(rep("Male", 5), rep("Female", 3), rep("Male", 2))
strat2 <- c(rep("age_cat1", 5), rep("age_cat1", 3), rep("age_cat2", 2))
dat <- data.frame(
 var1 = var1, var2 = var2, strat1 = strat1, strat2 = strat2,
 stringsAsFactors = FALSE
)
dat$id <- 1:nrow(dat)
processRaw(dat)
suppressWarnings(
 processRaw(dat, stratify = TRUE)
\lambdaprocessRaw(dat, zeroes = TRUE)
suppressWarnings(
 processRaw(dat, stratify = TRUE, zeroes = TRUE)
)
processRaw(dat, list_ids = TRUE)
```
<span id="page-24-1"></span>

Qn *Calculate Qn*

#### Description

Qn calculates  $Q_n$ , the posterior probability that  $\lambda$  came from the first component of the mixture, given  $N = n$  (Eq. 6, DuMouchel 1999).  $Q_n$  is the mixture fraction for the posterior distribution.

#### Usage

Qn(theta\_hat, N, E)

# Arguments

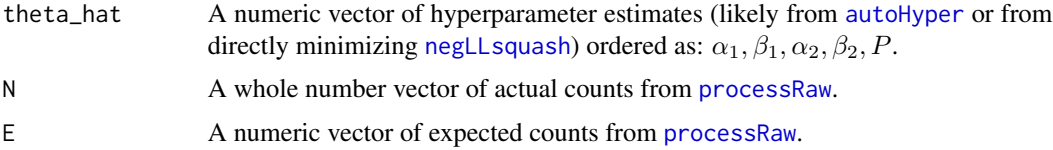

# <span id="page-25-0"></span>Details

The hyperparameter estimates (theta\_hat) are:

- $\alpha_1, \beta_1$ : Parameter estimates of the first component of the prior distribution
- $\alpha_2, \beta_2$ : Parameter estimates of the second component
- P: Mixture fraction estimate of the prior distribution

# Value

A numeric vector of probabilities.

#### References

DuMouchel W (1999). "Bayesian Data Mining in Large Frequency Tables, With an Application to the FDA Spontaneous Reporting System." *The American Statistician*, 53(3), 177-190.

#### See Also

[autoHyper](#page-1-1), [exploreHypers](#page-10-1), [negLLsquash](#page-17-1), [negLL](#page-15-1), [negLLzero](#page-18-1), and [negLLzeroSquash](#page-19-1) for hyperparameter estimation.

[processRaw](#page-22-1) for finding counts.

Other posterior distribution functions: [ebgm\(](#page-7-1)), [quantBisect\(](#page-26-1))

# Examples

```
data.table::setDTthreads(2) #only needed for CRAN checks
theta_init <- data.frame(
 alpha1 = c(0.5, 1),beta1 = c(0.5, 1),alpha2 = c(2, 3),beta2 = c(2, 3),p = c(0.1, 0.2))
data(caers)
proc <- processRaw(caers)
squashed <- squashData(proc, bin_size = 300, keep_pts = 10)
squashed <- squashData(squashed, count = 2, bin_size = 13, keep_pts = 10)
theta_hat <- autoHyper(data = squashed, theta_init = theta_init)$estimates
qn <- Qn(theta_hat, N = proc$N, E = proc$E)
head(qn)
```
<span id="page-26-1"></span><span id="page-26-0"></span>

# Description

quantBisect finds the desired quantile of the posterior distribution using the bisection method. Used to create credibility limits.

# Usage

```
quantBisect(
 percent,
  theta_hat,
 N,
 E,
  qn,
  digits = 2,
 limits = c(-1e+05, 1e+05),
 max\_iter = 2000)
```
# Arguments

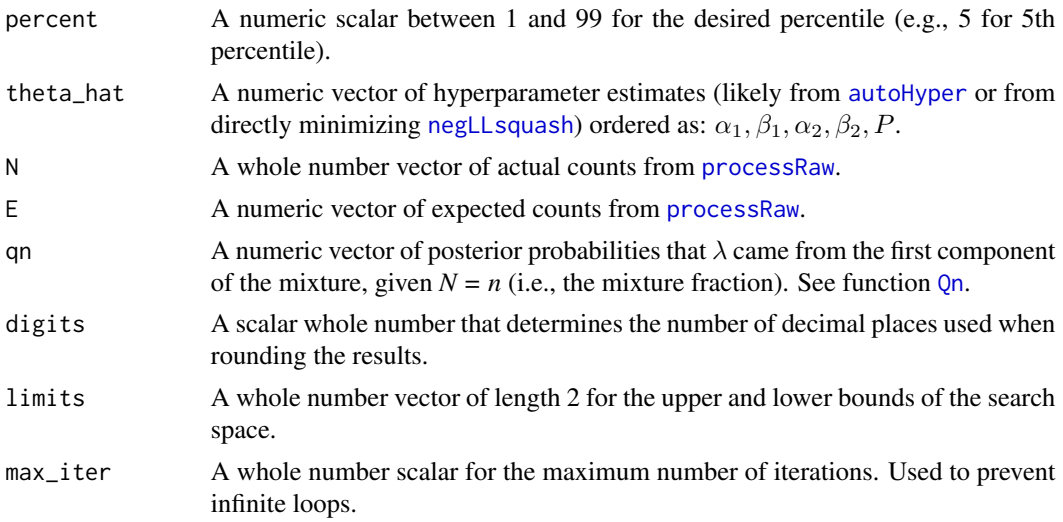

#### Details

The hyperparameter estimates (theta\_hat) are:

- $\alpha_1, \beta_1$ : Parameter estimates of the first component of the prior distribution
- $\alpha_2, \beta_2$ : Parameter estimates of the second component
- P: Mixture fraction estimate of the prior distribution

Although this function can find any quantile of the posterior distribution, it will often be used to calculate the 5th and 95th percentiles to create a 90% credibility interval.

The quantile is calculated by solving for x in the general equation  $F(x) = cutoff$ , or equivalently,  $F(x) - \alpha \alpha f f = 0$ , where  $F(x)$  is the cumulative distribution function of the posterior distribution and  $cutoff$  is the appropriate cutoff level (e.g., 0.05 for the 5th percentile).

# Value

A numeric vector of quantile estimates.

#### Warning

The digits argument determines the tolerance for the bisection algorithm. The more decimal places you want returned, the longer the run time.

#### See Also

[https://en.wikipedia.org/wiki/Bisection\\_method](https://en.wikipedia.org/wiki/Bisection_method)

[autoHyper](#page-1-1), [exploreHypers](#page-10-1), [negLLsquash](#page-17-1), [negLL](#page-15-1), [negLLzero](#page-18-1), and [negLLzeroSquash](#page-19-1) for hyperparameter estimation.

[processRaw](#page-22-1) for finding counts.

[Qn](#page-24-1) for finding mixture fractions.

Other posterior distribution functions:  $Qn()$  $Qn()$ , [ebgm\(](#page-7-1))

#### Examples

```
data.table::setDTthreads(2) #only needed for CRAN checks
theta_init <- data.frame(
 alpha1 = c(0.5, 1),beta1 = c(0.5, 1),alpha2 = c(2, 3),beta2 = c(2, 3),p = c(0.1, 0.2))
data(caers)
proc <- processRaw(caers)
squashed <- squashData(proc, bin_size = 300, keep_pts = 10)
squashed \leq squashData(squashed, count = 2, bin_size = 13, keep_pts = 10)
theta_hat <- autoHyper(data = squashed, theta_init = theta_init)$estimates
qn <- Qn(theta_hat, N = proc$N, E = proc$E)
proc$QUANT_05 <- quantBisect(percent = 5, theta = theta_hat, N = proc$N,
                             E = \text{proc$E, qn = qn}## Not run: proc$QUANT_95 <- quantBisect(percent = 95, theta = theta_hat,
                                      N = \text{proc$N, E = \text{proc$E, qn = qn$}}## End(Not run)
head(proc)
```
<span id="page-27-0"></span>

<span id="page-28-1"></span><span id="page-28-0"></span>

#### **Description**

squashData squashes data by binning expected counts, *E*, for a given actual count, *N*, using bin means as the expected counts for the reduced data set. The squashed points are weighted by bin size. Data can be squashed to reduce computational burden (see DuMouchel et al., 2001) when estimating the hyperparameters.

# Usage

```
squashData(
  data,
  count = 1,
 bin\_size = 50,
 keep_pts = 100,min_bin = 50,
 min_pts = 500)
```
#### Arguments

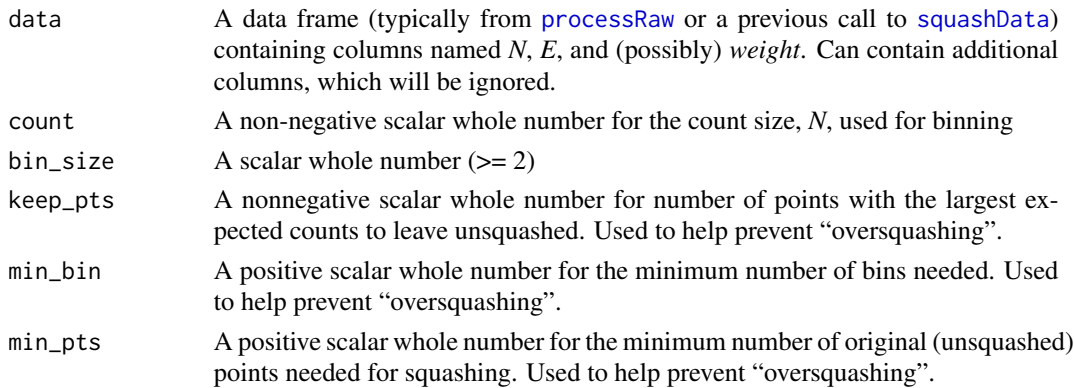

# Details

Can be used iteratively (count  $= 1$ , then 2, etc.).

The *N* column in data will be coerced using as. integer, and *E* will be coerced using as. numeric. Missing data are not allowed.

Since the distribution of expected counts, *E*, tends to be skewed to the right, the largest *E*s are not squashed by default. This behavior can be changed by setting the keep\_pts argument to zero (0); however, this is not recommended. Squashing the largest *E*s could result in a large loss of information, so it is recommended to use a value of 100 or more for keep\_pts.

Values for keep\_pts, min\_bin, and min\_pts should typically be at least as large as the default values.

<span id="page-29-0"></span>A data frame with column names *N*, *E*, and *weight* containing the reduced data set.

# References

DuMouchel W, Pregibon D (2001). "Empirical Bayes Screening for Multi-item Associations." In *Proceedings of the Seventh ACM SIGKDD International Conference on Knowledge Discovery and Data Mining*, KDD '01, pp. 67-76. ACM, New York, NY, USA. ISBN 1-58113-391-X.

#### See Also

[processRaw](#page-22-1) for data preparation and [autoSquash](#page-4-1) for automatically squashing an entire data set in one function call

# Examples

```
set.seed(483726)
dat <- data.frame(
 var1 = letters[1:26], var2 = LETTERS[1:26],N = c(rep(\emptyset, 11), rep(1, 10), rep(2, 4), rep(3, 1)),E = round(abs(c(rnorm(11, 0), rnorm(10, 1), rnorm(4, 2), rnorm(1, 3))), 3),stringsAsFactors = FALSE
)
(zeroes \leq squashData(dat, count = 0, bin_size = 3, keep_pts = 1,
                     min_b = 2, min_pts = 2)
(ones <- squashData(zeroes, bin_size = 2, keep_pts = 1,
                   min_b = 2, min_pts = 2)
(twos <- squashData(ones, count = 2, bin_size = 2, keep_pts = 1,
                   min_b = 2, min_pts = 2)
squashData(zeroes, bin_size = 2, keep_pts = 0,
          min_b = 2, min_pts = 2squashData(zeroes, bin_size = 2, keep_pts = 1,
          min_b = 2, min_pts = 2squashData(zeroes, bin_size = 2, keep_pts = 2,
          min_b = 2, min_pts = 2squashData(zeroes, bin_size = 2, keep_pts = 3,
          min_b = 2, min_pts = 2
```
summary.openEBGM *Summarize an openEBGM object*

#### Description

Summarize an openEBGM object

# <span id="page-30-0"></span>summary.openEBGM 31

#### Usage

```
## S3 method for class 'openEBGM'
summary(object, plot.out = TRUE, log.trans = FALSE, ...)
```
#### Arguments

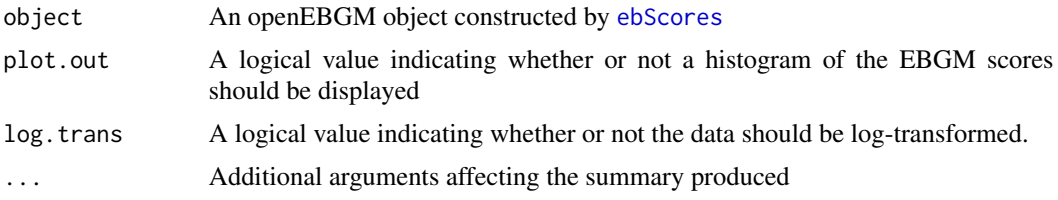

#### Details

This function provides a brief summary of the results of the calculations performed in the [ebScores](#page-8-1) function. In particular, it provides the numerical summary of the EBGM and QUANT\_\* vectors.

Additionally, calling [summary](#page-0-0) on an openEBGM object will produce a histogram of the EBGM scores. By setting the log.trans parameter to TRUE, one can convert the EBGM score to EBlog2, which is a Bayesian version of the information criterion (DuMouchel).

#### References

DuMouchel W (1999). "Bayesian Data Mining in Large Frequency Tables, With an Application to the FDA Spontaneous Reporting System." *The American Statistician*, 53(3), 177-190.

#### Examples

```
data.table::setDTthreads(2) #only needed for CRAN checks
theta_init <- data.frame(
 alpha1 = c(0.5, 1),beta1 = c(0.5, 1),alpha2 = c(2, 3),beta2 = c(2, 3),p = c(0.1, 0.2))
data(caers)
proc <- processRaw(caers)
squashed <- squashData(proc, bin_size = 300, keep_pts = 10)
squashed \leq squashData(squashed, count = 2, bin_size = 13, keep_pts = 10)
suppressWarnings(
 hypers <- autoHyper(data = squashed, theta_init = theta_init)
\lambdaebout \leq ebScores(processed = proc, hyper_estimate = hypers, quantiles = 5)
summary(ebout)
## Not run: summary(ebout, plot.out = FALSE)
## Not run: summary(ebout, log.trans = TRUE)
```
# <span id="page-31-0"></span>Index

∗ datasets caers, [6](#page-5-0) caers\_raw, [7](#page-6-0) ∗ hyperparameter estimation functions autoHyper, [2](#page-1-0) exploreHypers, [11](#page-10-0) hyperEM, [13](#page-12-0) ∗ negative log-likelihood functions negLL, [16](#page-15-0) negLLsquash, [18](#page-17-0) negLLzero, [19](#page-18-0) negLLzeroSquash, [20](#page-19-0) ∗ openEBGM autoHyper, [2](#page-1-0) autoSquash, [5](#page-4-0) ebgm, [8](#page-7-0) ebScores, [9](#page-8-0) exploreHypers, [11](#page-10-0) hyperEM, [13](#page-12-0) negLL, [16](#page-15-0) negLLsquash, [18](#page-17-0) negLLzero, [19](#page-18-0) negLLzeroSquash, [20](#page-19-0) processRaw, [23](#page-22-0) Qn, [25](#page-24-0) quantBisect, [27](#page-26-0) squashData, [29](#page-28-0) summary.openEBGM, [30](#page-29-0) ∗ posterior distribution functions ebgm, [8](#page-7-0) Qn, [25](#page-24-0) quantBisect, [27](#page-26-0) as.integer, *[29](#page-28-0)* as.numeric, *[29](#page-28-0)* autoHyper, [2,](#page-1-0) *[8](#page-7-0)[–10](#page-9-0)*, *[13](#page-12-0)*, *[16–](#page-15-0)[18](#page-17-0)*, *[20,](#page-19-0) [21](#page-20-0)*, *[25–](#page-24-0)[28](#page-27-0)* autoSquash, [5,](#page-4-0) *[30](#page-29-0)* caers, [6](#page-5-0) caers\_raw, [7](#page-6-0)

ebgm, [8,](#page-7-0) *[26](#page-25-0)*, *[28](#page-27-0)* ebScores, [9,](#page-8-0) *[31](#page-30-0)* exploreHypers, *[2](#page-1-0)*, *[4](#page-3-0)*, *[9](#page-8-0)*, [11,](#page-10-0) *[16](#page-15-0)[–18](#page-17-0)*, *[20,](#page-19-0) [21](#page-20-0)*, *[26](#page-25-0)*, *[28](#page-27-0)* hyperEM, *[4](#page-3-0)*, *[13](#page-12-0)*, [13](#page-12-0) negLL, *[9](#page-8-0)*, [16,](#page-15-0) *[19](#page-18-0)[–21](#page-20-0)*, *[26](#page-25-0)*, *[28](#page-27-0)* negLLsquash, *[8,](#page-7-0) [9](#page-8-0)*, *[16,](#page-15-0) [17](#page-16-0)*, [18,](#page-17-0) *[19](#page-18-0)[–21](#page-20-0)*, *[25](#page-24-0)[–28](#page-27-0)* negLLzero, *[9](#page-8-0)*, *[17](#page-16-0)*, *[19](#page-18-0)*, [19,](#page-18-0) *[21](#page-20-0)*, *[26](#page-25-0)*, *[28](#page-27-0)* negLLzeroSquash, *[9](#page-8-0)*, *[17](#page-16-0)*, *[19,](#page-18-0) [20](#page-19-0)*, [20,](#page-19-0) *[26](#page-25-0)*, *[28](#page-27-0)* nlm, *[3,](#page-2-0) [4](#page-3-0)*, *[12,](#page-11-0) [13](#page-12-0)*, *[17](#page-16-0)*, *[19](#page-18-0)[–21](#page-20-0)* nlminb, *[3,](#page-2-0) [4](#page-3-0)*, *[12,](#page-11-0) [13](#page-12-0)*, *[15](#page-14-0)[–17](#page-16-0)*, *[19](#page-18-0)[–21](#page-20-0)* optim, *[3,](#page-2-0) [4](#page-3-0)*, *[12,](#page-11-0) [13](#page-12-0)*, *[17](#page-16-0)*, *[19](#page-18-0)[–21](#page-20-0)* plot.openEBGM, [22](#page-21-0) print.openEBGM, [23](#page-22-0) processRaw, *[3](#page-2-0)*, *[5,](#page-4-0) [6](#page-5-0)*, *[8](#page-7-0)[–11](#page-10-0)*, *[14](#page-13-0)*, *[17](#page-16-0)*, *[19,](#page-18-0) [20](#page-19-0)*, [23,](#page-22-0) *[25](#page-24-0)[–30](#page-29-0)* Qn, *[8,](#page-7-0) [9](#page-8-0)*, [25,](#page-24-0) *[27,](#page-26-0) [28](#page-27-0)* quantBisect, *[9](#page-8-0)*, *[26](#page-25-0)*, [27](#page-26-0) squashData, *[3](#page-2-0)[–6](#page-5-0)*, *[12](#page-11-0)[–14](#page-13-0)*, *[16](#page-15-0)*, *[18,](#page-17-0) [19](#page-18-0)*, *[21](#page-20-0)*, *[29](#page-28-0)*, [29](#page-28-0) stats, *[12](#page-11-0)* summary, *[31](#page-30-0)* summary.openEBGM, [30](#page-29-0) uniroot, *[16](#page-15-0)*